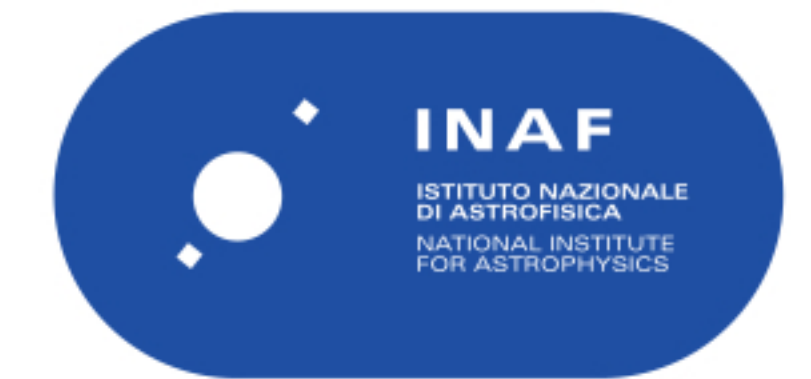

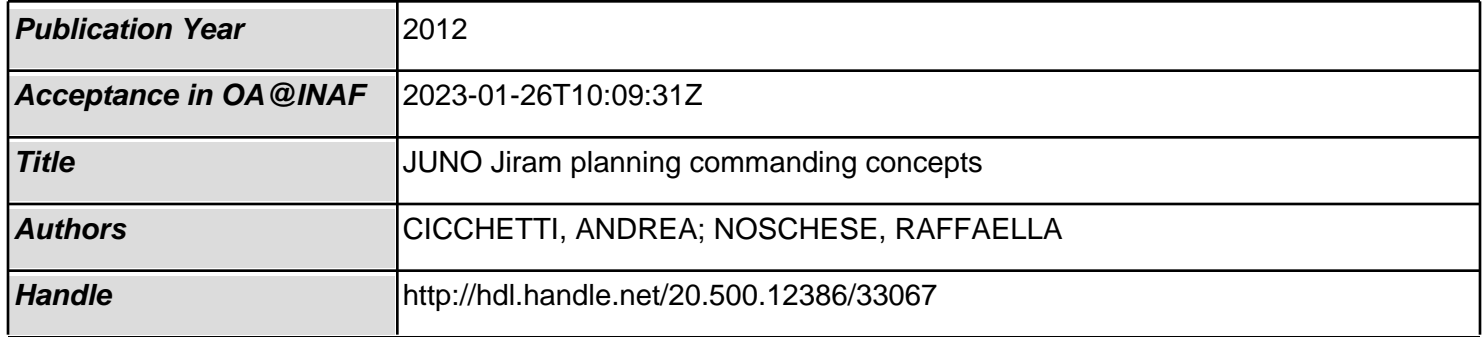

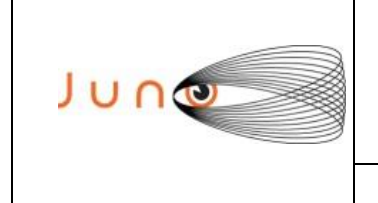

**Date 15/05/2012 Issue 5 Revision 0 Page 1 of 19**

# **JUNO**

**JUNO/JIRAM**

## *JIRAM Planning/Commanding Concepts*

OLD CATALOGUE: JIR-IAPS-UR-004-2012/ INAF/IAPS-2014-06 / ISSUE 5 / REVISION 0

**PREPARED by** : A. Cicchetti, R. Noschese

**CHECKED by** : A. Adriani, A. Mura

**APPROVED by** : A. Adriani

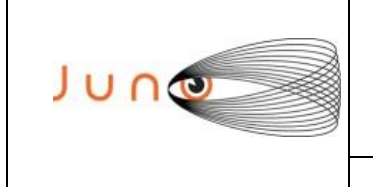

15/05/2012 **Date Issue**  $5<sup>5</sup>$ Revision 0 Page 2 of 19

### **JUNO/JIRAM**

### TABLE OF CONTENTS

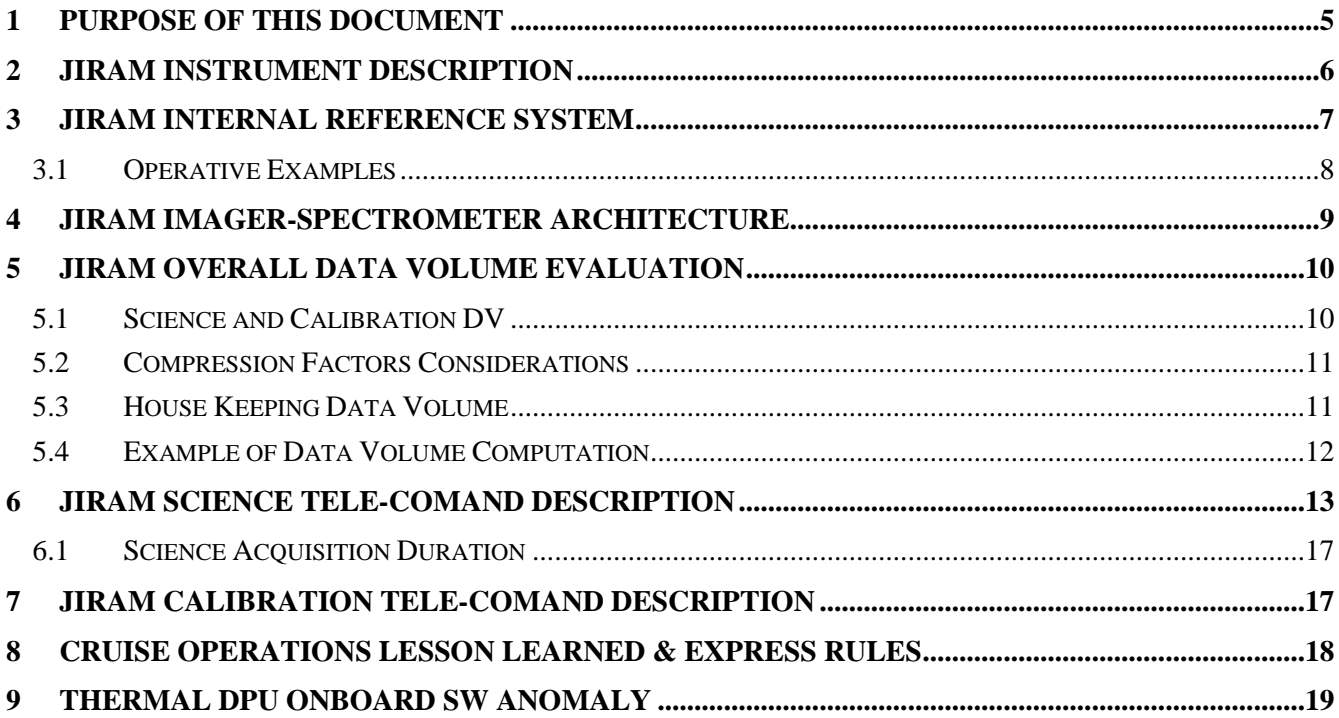

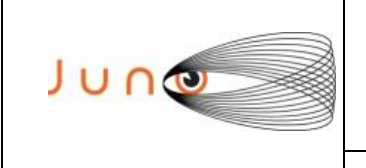

**Date 15/05/2012 Issue 5 Revision 0 Page 3 of 19**

**JUNO/JIRAM**

## **ACRONYM & ABBREVIATION LIST**

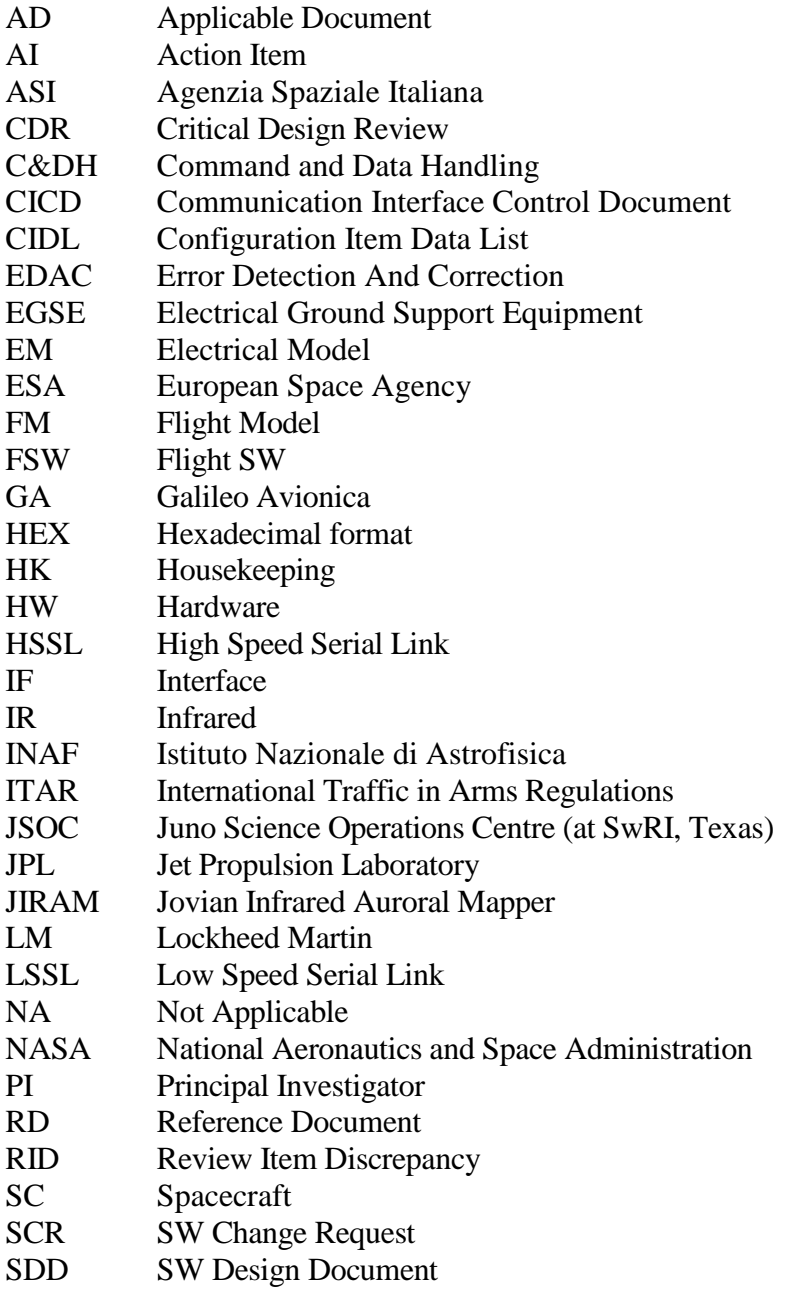

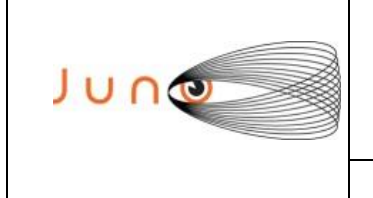

### **DISTRIBUTION LIST**

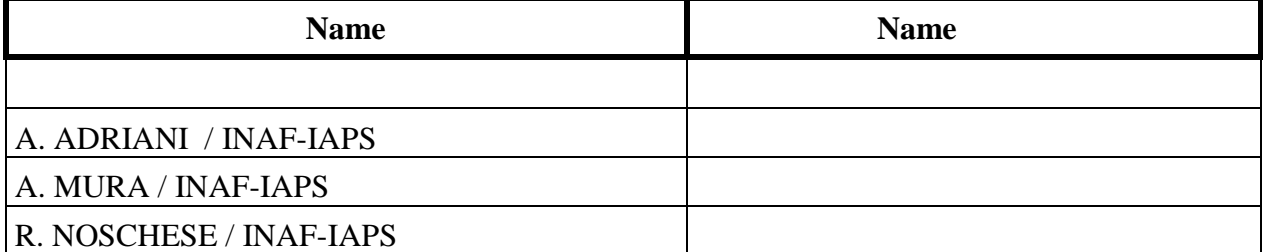

### **DOCUMENT CHANGE LOG**

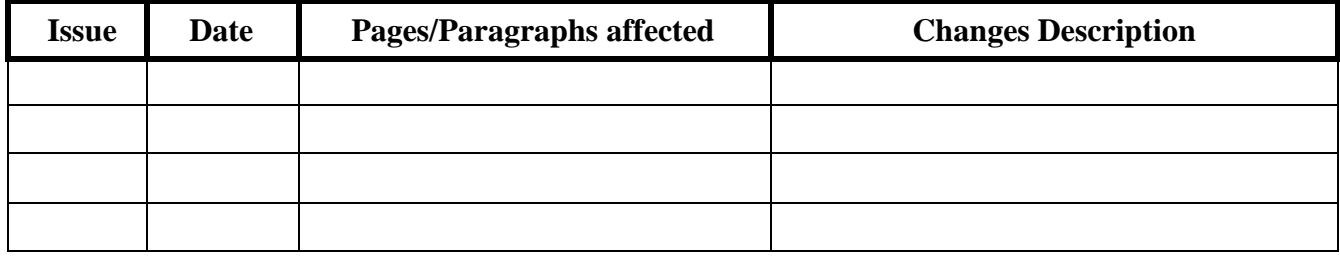

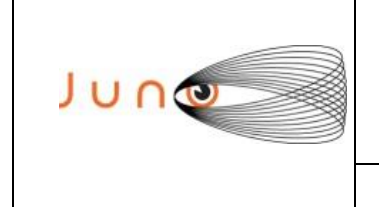

**Date 15/05/2012 Issue 5 Revision 0 Page 5 of 19**

# **APPLICABLE DOCUMENTS**

**JUNO/JIRAM**

The following documents at the latest issue in effect shall apply. These documents are herein referred as [AD-XX].

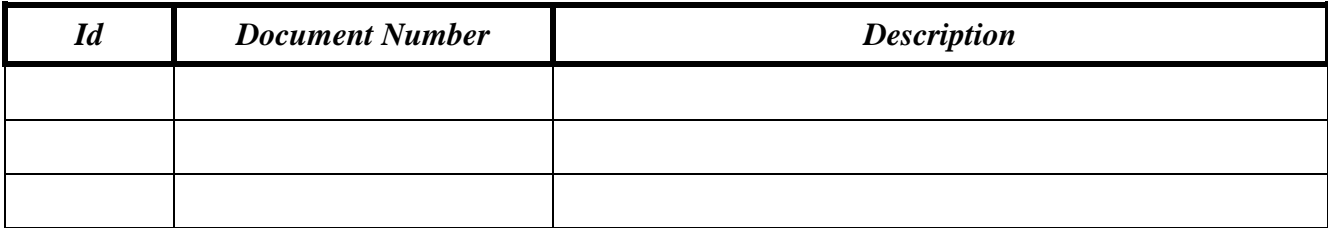

### **REFERANCE DOCUMENTS**

The following documents shall be used as reference background and support information. These documents are herein referred as [RD-XX].

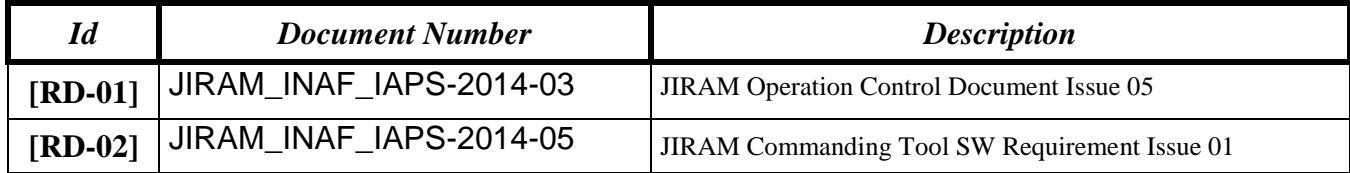

### **1 PURPOSE OF THIS DOCUMENT**

The purpose of this document is to describe and formalize Concepts and Rules to be satisfied in order to correctly operate the JIRAM instrument, during the interplanetary cruise phase and the Routine Operation Phase on Jupiter.

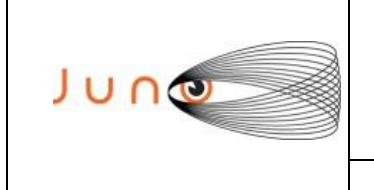

**Date 15/05/2012 Issue 5 Revision 0 Page 6 of 19**

### **2 JIRAM INSTRUMENT DESCRIPTION**

JIRAM is equipped with a single telescope that accommodates both an infrared camera and a spectrometer to facilitate a large observational flexibility in obtaining simultaneous images in the L and M bands with the spectral radiance over the central zone of the images. Moreover, JIRAM will be able to perform spectral imaging of the planet in the 2.0-5.0 m interval of wavelengths with a spectral resolution better than 10 nm. Instrument design, modes, and observation strategy will be optimized for operations onboard a spinning satellite in polar orbit around Jupiter. The JIRAM heritage comes from Italian-made, visual-infrared imaging spectrometers dedicated to planetary exploration, such as VIMS-V on Cassini, VIRTIS on Rosetta and Venus Express, and VIR-MS on the Dawn mission.

**JUNO/JIRAM**

JIRAM combines two data channels in one instrument: the **imager** and the **spectrometer**, which are housed in the same optical subsystem (fig. 1). The instrument is composed of the Optical Head (OH) and the Main Electronic (ME). The ME contains the electronics to drive the Focal Plane Arrays (FPAs) and compensating mirror, and perform the acquisition and conversion of the science and housekeeping data. It also manages the operation of the two channels, gathers data and housekeeping information from them, stores the data, performs data compression, and interfaces the instrument with the spacecraft.

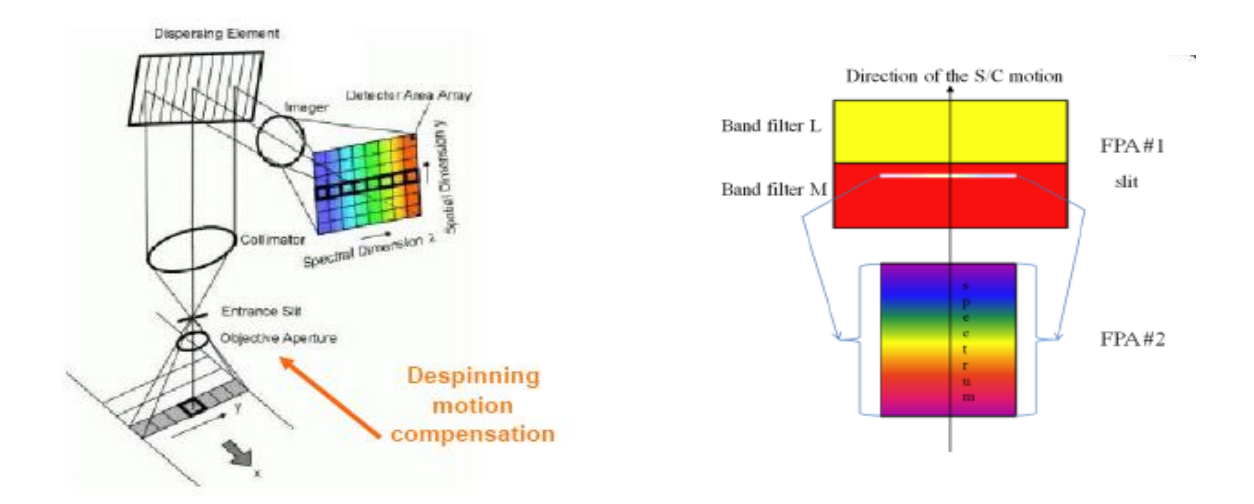

*Fig. 2.1: the two FPAs*

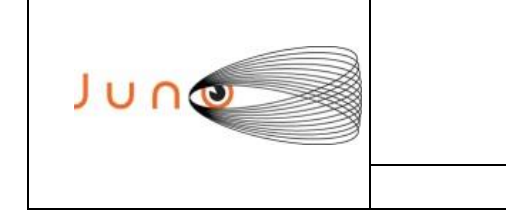

### **3 JIRAM INTERNAL REFERENCE SYSTEM**

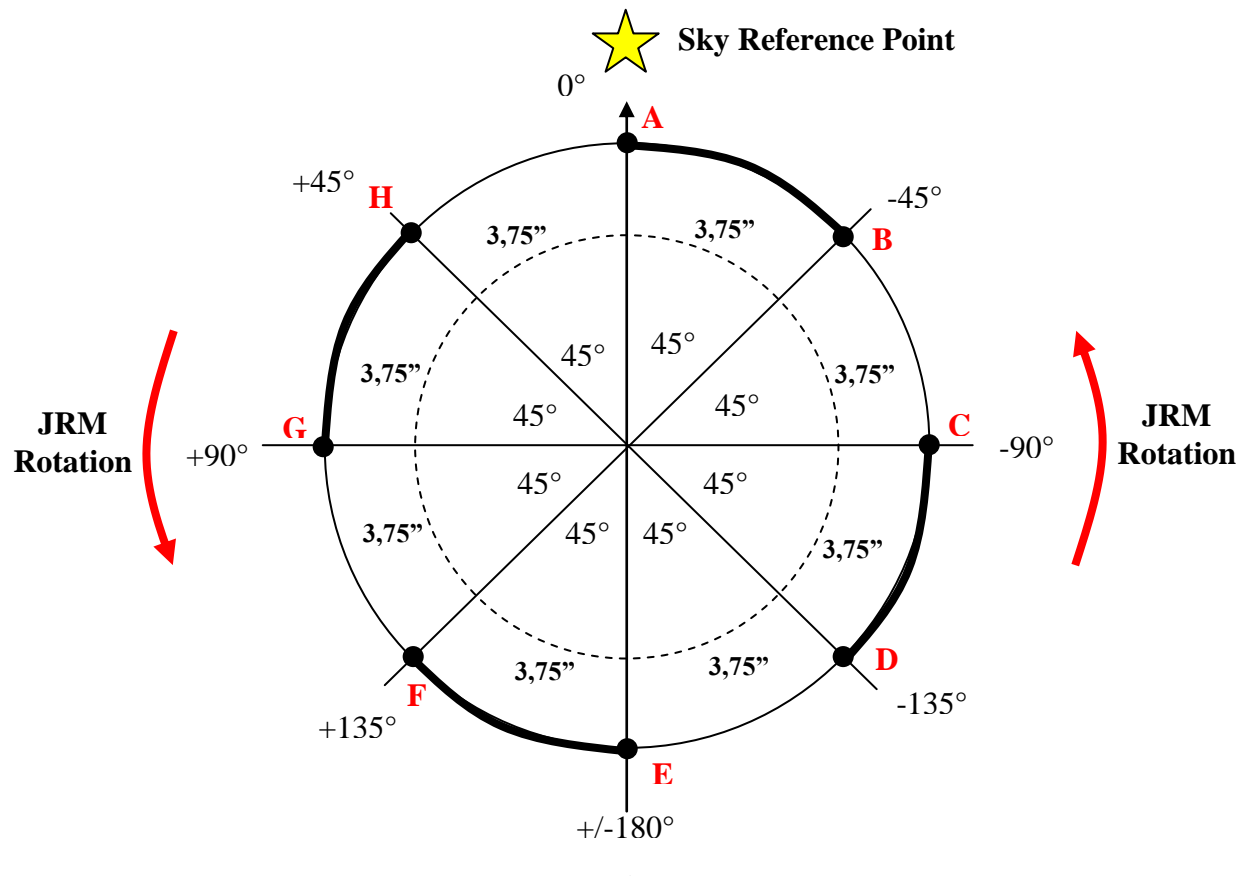

**JUNO/JIRAM**

**Fig 3.1**

Considering a constant Spin rate of the SC of 30 seconds  $(SP_A CQ_D URATION = 30)$  and assuming that JIRAM is located in the position "A" (Sky Reference Point) when the Science Tele-Command (JRM\_SCIENCE) is activated, for example at UTC 08:00:00.

Gradually, as time passes, the instrument first will explore the positive angles, from  $0^{\circ}$  to  $+/-180^{\circ}$  and then the negative angles, from  $+/-180^{\circ}$  till 0°.

At time UTC 08:00:15 the instrument will point the position "E" of the Sky and at UTC 08:00:30 the instrument will assume the same start position, highlighted with the letter "A" of Fig. 3.1. Indeed when the instrument ingests the Science Tele-Command, that in our example is at UTC 08:00:00, the instrument will go in science with one second of delay, due to the time necessary to arm the mirror motor.

The following two examples will better describe such mechanism:

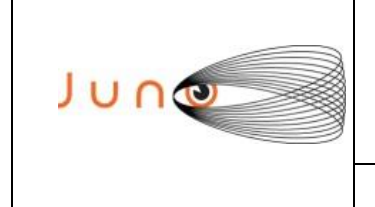

**Date 15/05/2012 Issue 5 Revision 0 Page 8 of 19**

### *3.1 OPERATIVE EXAMPLES*

Example1:

NADIR\_OFFSET\_ $1 = -135^{\circ}$  (Background) NADIR\_OFFSET\_ $2 = 45^{\circ}$  (Target)  $SP\_NADIR\_DELTA = 0^{\circ}$  $ACQ_DURATION = 30$ 

- Science Tele-Command is activated at 08:00:00 UTC and JIRAM is in position "A"

**JUNO/JIRAM**

- At 08:00:01 UTC starts the Science Cycle with the first acquisition (ACQ1), JIRAM believes to be in NADIR\_OFFSET\_1

- At 08:00:16 JIRAM performs the second acquisition (ACQ2)

 $-$  At 08:00:31 JIRAM ==> (ACQ1)

…

…

Example2:

NADIR\_OFFSET\_ $1 = 90^\circ$  (Background) NADIR\_OFFSET\_ $2 = -90^\circ$  (Target) SP\_NADIR\_DELTA =  $0^{\circ}$  $ACQ_DURATION = 30$ 

- Science Tele-Command is activated at 08:00:00 UTC and JIRAM is in position "A"

- At 08:00:01 UTC starts the Science Cycle with the first acquisition (ACQ1), JIRAM believes to be in NADIR\_OFFSET\_1

- At 08:00:16 JIRAM performs the second acquisition (ACQ2)

 $-$  At 08:00:31 JIRAM ==> (ACO1)

… …

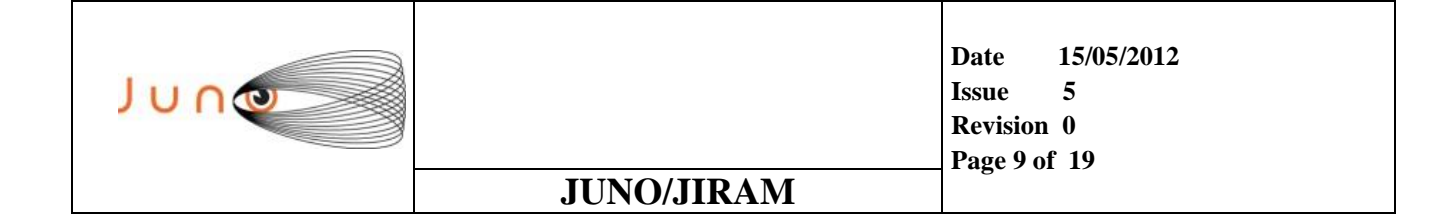

### **4 JIRAM IMAGER-SPECTROMETER ARCHITECTURE**

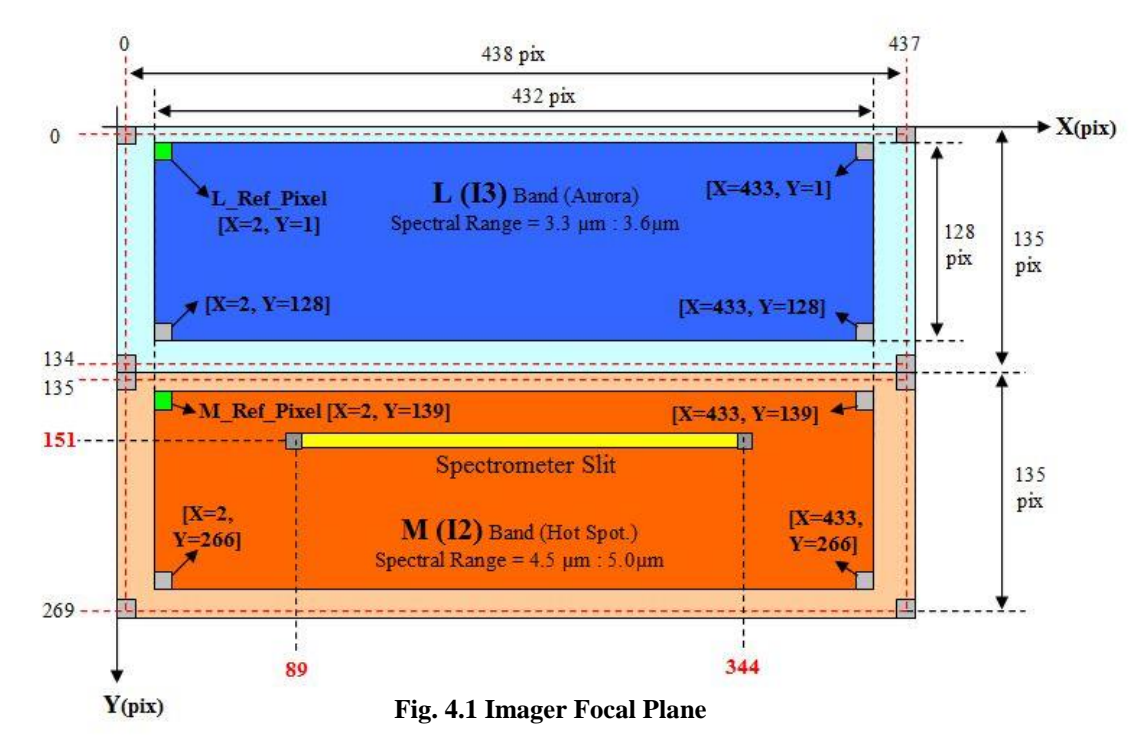

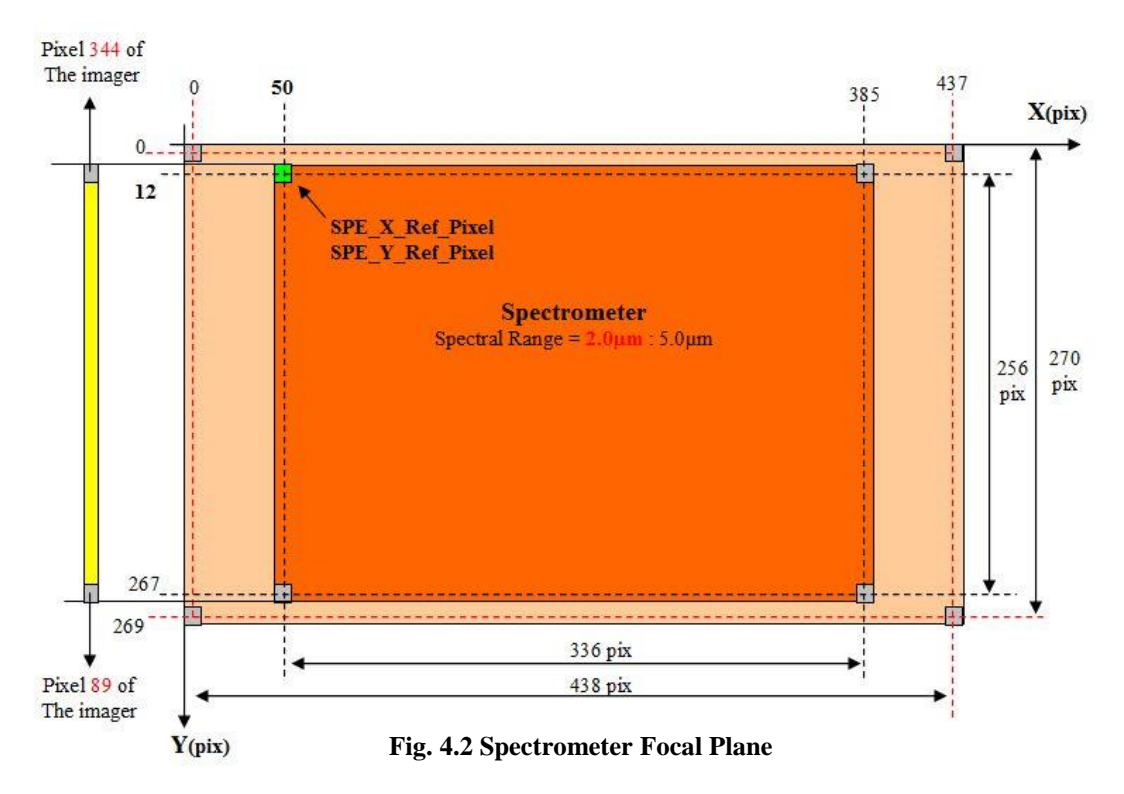

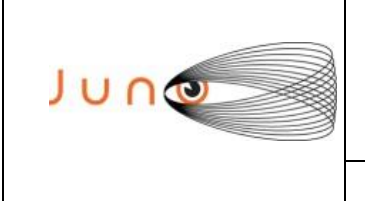

**Date 15/05/2012 Issue 5 Revision 0 Page 10 of 19**

### **5 JIRAM OVERALL DATA VOLUME EVALUATION**

### *5.1 SCIENCE AND CALIBRATION DV*

 $\overline{\phantom{a}}$ ╛  $\overline{\phantom{a}}$ ŀ L  $\vert$  $\overline{\phantom{a}}$  $\setminus$  $\overline{\phantom{a}}$  $\setminus$  $+ S \cdot \left(36 \cdot S - Np + \frac{Slit - S \cdot}{S - Comp}\right)$ J  $\setminus$  $\overline{\phantom{a}}$  $\setminus$  $= Nacq \cdot 16 \cdot \left[ I \cdot \right] 36 \cdot I Np + \frac{Slit I}{I}$ *S Comp Factor*  $S \cdot \left( 36 \cdot S \right) = Np + \frac{Slit - S}{s}$ *I Comp Factor*  $Science\_DV\_bits = Nacq \cdot 16 \cdot \left( I \cdot \frac{Slit\_Np}{S} + \frac{Slit\_Np}{S} \right)$  $\_Comp$  $36. S \n Np + \frac{Slit - S \cdot 336}{S}$  $\_Comp$  $DV\_bits = Nacq \cdot 16 \cdot \left[ I \cdot \left( 36 \cdot I \right) - Np + \frac{Slit}{I} \cdot 432 \right]$  $\bigcup_{I} \bigg( \begin{array}{ccc} 1 & \cdots & \cdots & \cdots \end{array} \bigg)$  $Slit\_I \cdot 432$ 

$$
Calibration\_DV\_bits = Nacq \cdot 6 \cdot 16 \cdot \left[ I \cdot \left( 36 \cdot I \right) - Np + \frac{Slit\_I \cdot 432}{I\_Comp\_Factor} \right) + S \cdot \left( 36 \cdot S \right) - Np + \frac{Slit\_S \cdot 336}{S\_Comp\_Factor} \right]
$$

Where:

 $I_N$   $\rightarrow$  [3, 6]

I\_Np =  $3 \rightarrow$  if I2, I3 I\_Np =  $6 \rightarrow$  If I1

 $S_Np \rightarrow [3, 6]$ 

 $S_Np = 3 \rightarrow \text{if } S2, S3$  $S_Np = 6 \rightarrow If S1$ 

 $I \rightarrow [0,1]$ .

 $I=0 \rightarrow$  Imager disabled  $I=1 \rightarrow$  Imager enabled

 $S \rightarrow [0,1]$ .

 $S=0$   $\rightarrow$  Imager disabled  $S=1 \rightarrow$  Imager enabled

 $Slit_I \rightarrow [256, 128]$ 

I1 $\rightarrow$  Slit I=256 I2 $\rightarrow$  Slit I=128 (band M) TBC I3 $\rightarrow$  Slit\_I=128 (band L) TBC

 $Slit_S \rightarrow [256, 64, 16]$ 

 $S1 \rightarrow$  Slit\_S=256  $S2 \rightarrow$  Slit\_S=64  $S3 \rightarrow$  Slit\_S=16

I\_Comp\_Factor =  $[1; 4:8]$  If I\_Comp\_Factor=1  $\rightarrow$  Imager Compression disabled  $S_{\text{1}}$ Comp\_Factor = [1; 1.5 : 2] If  $S_{\text{2}}$ Comp\_Factor=1  $\rightarrow$  Spectrometer Compression disabled

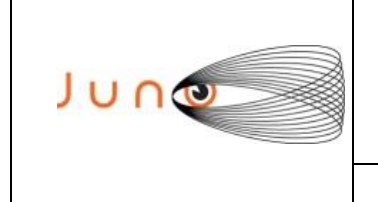

**Date 15/05/2012 Issue 5 Revision 0 Page 11 of 19**

### *5.2 COMPRESSION FACTORS CONSIDERATIONS*

In Thermo vacuum tests, due to the uniform environment, it is possible to set the maximum values for both the compression factors, as shown below:

**JUNO/JIRAM**

 $I_{\text{comp}}$ Factor = 8  $S_Comp_Factor = 2$ 

In Routine Operations it is suggested to set the following Compression Factors to estimate the DV produced when the Compression is enabled:

> $I_{\text{comp}}$ Factor = 6 S\_Comp\_Factor  $= 1.5$

### *5.3 HOUSE KEEPING DATA VOLUME*

In each cycle of activity, the instrument produces a HK packet size equal to **1824** bits. The cycle of activity is expressed in seconds and it is defined by the Settable Parameter " **SP\_TM\_STATUS\_PERIOD** " The default value is set to **10 sec**

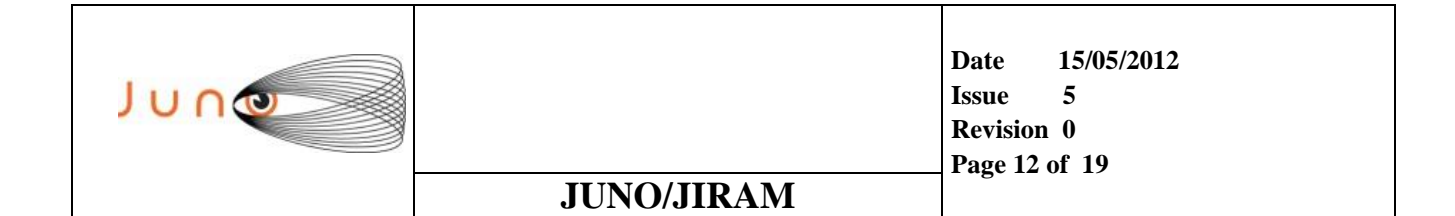

### *5.4 EXAMPLE OF DATA VOLUME COMPUTATION*

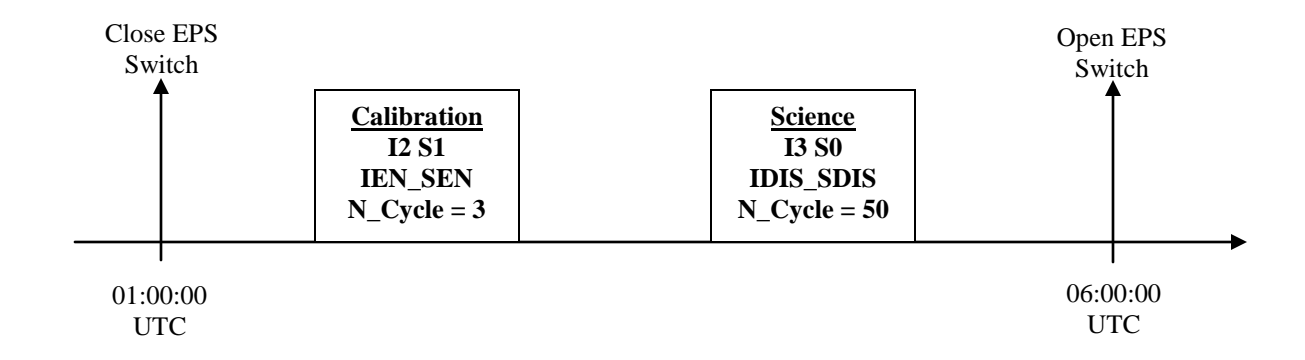

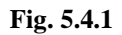

Considering the following Compression Factors for the Imager and Spectrometer:

I Comp  $factor = 7$  $S_{\text{comp}~factor} = 1.8$ 

The data volume is

#### **1) House Keeping DV**

The total duration of the observation is 6 Hr (21600 sec). Considering an active cycle of 10 sec, the HK DV is:

**HK\_DV =** (21600/10)\*1824 **= 3939840 bit**

**2) Calibration Segment DV = 16130908 bit**

**3) Science Segment DV= 44323200 bit**

**Total Data Volume** = 3939840 + 16130908 + 44323200 **= 64393948 bit**

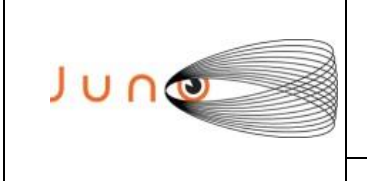

**Date 15/05/2012 Issue 5 Revision 0 Page 13 of 19**

### **6 JIRAM SCIENCE TELE-COMAND DESCRIPTION**

in each Space Craft revolution, the instrument execute two acquisitions, the collected data are stored in two temporary buffers (Buffer\_A and Buffer\_B). In routine operation the Spin Rate of the SC will be set to 2 rpm ( $12^{\circ}/sec$ ), while during the cruise phase the Spin Rate is 1 rpm ( $6^{\circ}/sec$ ).

The two acquisitions are characterized by the Science Tele-Command Parameters Setting, as described below:

The target type, acquired in the first observation and stored into the Buffer\_A, depends on the parameter setting **SP\_NADIR\_OFFSET\_1.**

Typically the first acquisition is the deep space (cold environment), where SP\_NADIR\_OFFSET\_1 is set to  $-180^\circ$ .

The target type, acquired in the second observation and stored into the Buffer B, depends on the parameter setting **SP\_NADIR\_OFFSET\_2.**

Typically the second acquisition is Jupiter, where SP\_NADIR\_OFFSET\_2 is set to 0° (Nadir Observation).

Setting **SP\_NADIR\_OFFSET\_1** and **SP\_NADIR\_OFFSET\_2** it is possible to mix the typology of target (Jupiter, Cold environment, Star....) and the order of acquisition.

The first acquisition, stored in the Buffer\_A (standard configuration) is characterized by the parameter **SP\_BKG\_RN**, with the following configurations:

- $SP\_BKG\_RN = 0 \rightarrow BKG$ . The Scanning Mirror is pointed on Calibration Lamps, that during the Science acquisitions are switched off. The mirror position is -12.377° and this position is stored and read in the **SP94** address of the **Settable Parameters.** Be careful to the wrong naming convention of this parameter **BKG** that indeed in not a Back Ground but a Dark !!
- $SP\_BKG\_RN = 1 \rightarrow RN.$  The exposition time is zero (20us), the measurement is not depending by the target
- SP\_BKG\_RN = 2  $\rightarrow$  DARK The Scanning Mirror points the centre of the filed of view (+6.4°), in this case the target is the deep cold space. The mirror position is stored and read in the **SP93** address of the **Settable Parameters**

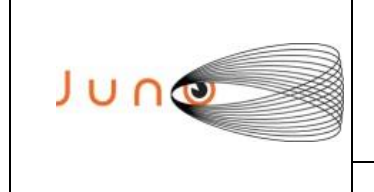

-12.377° and this position is stored and led in the **SP94** address of the **Settable Parameters.** Be careful to the wrong naming convention of this parameter **DARK** that indeed in not a dark but a back ground !!

Another parameter that characterize the observation architecture is **SP\_BKG\_REPETITION.** The following schema highlights all the possible configurations:

#### *Example 1*

 $SP\_BKG\_REPETITION = 3$ , the sequence is:

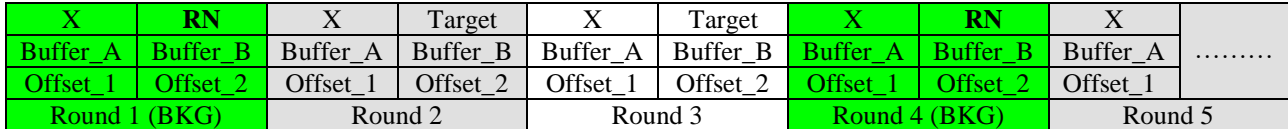

Typically X is the observation off Nadir (cold deep space) while Target is typically Jupiter. Note that the acquisition stored in the Buffer B, of all the green blocks, is always RN(Read Out Noise); JIRAM is pointed to Jupiter while is performing RN, however the RN acquisition is not depending on the target type as the integration time is zero.

The subtraction of the two buffers is executed only if the parameter **SP\_EN\_DIS\_BUB** is enabled(1), as following described:

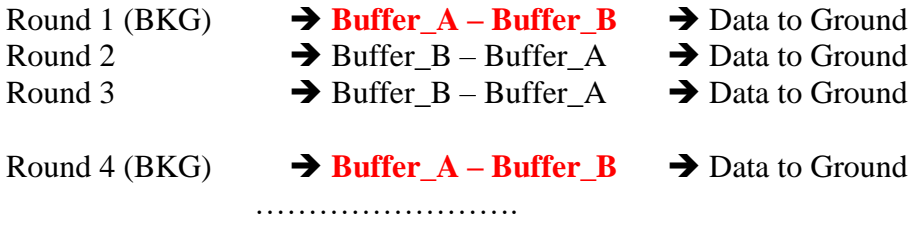

In case the Subtraction in disabled (0) the instrument will execute the following actions

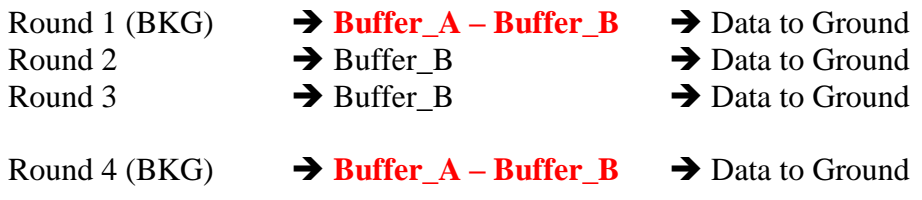

In this last case the Substruction is executed only in the( BKG) section

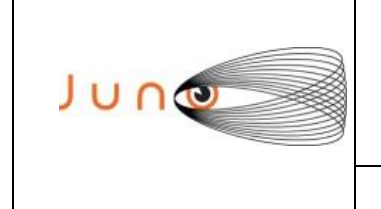

*Example 2*

#### **SP\_BKG\_REPETITION = 0**

Every SC revolution is a science acquisition (Target and Cold deep Space)

**JUNO/JIRAM**

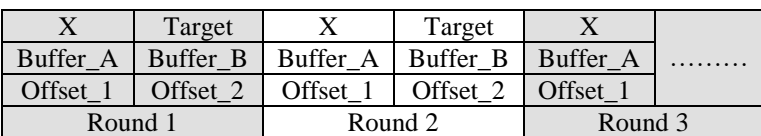

For the Subtraction technique, refer to pervious example

*Example 3*

#### **SP\_BKG\_REPETITION = 1**

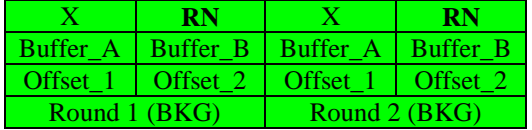

Only BKG measurements will be executed, no science data take. The first acquisition (X) could be: DARK, BKG or RN, depending on the configuration of the parameter **SP\_BKG\_RN** and it is stored into Buffer\_B. The second acquisition is always RN and it is stored into Bufffer\_B

Compression and Subtraction are allowed, differently to the Science acquisition case, if the Subtraction is enabled, on ground the following product will be available:

Data On Ground = (Buffer A - Buffer B).

If the Subtraction is disabled, just the Buffer\_A will be sent to ground

Another parameter that characterize the Science data take is **SP\_ACQ\_DURATION** that set the Spin Rate of the SC.

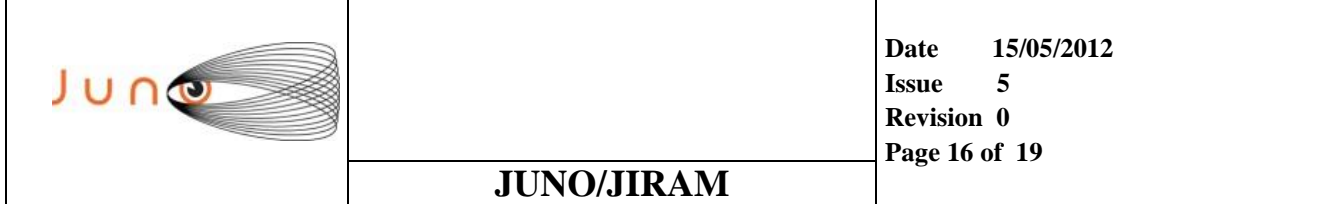

#### $SP\_ACQ\_DURATION = 0 \rightarrow SC Dynamics$  Enabled

Two unlike events could be possible:

- 1. In case on anomaly, the SC could interrupt sending the SC dynamics to JIRAM, in this case the instrument will estimate the duration of the next acquisitions taking into account the latest available set of SC dynamics received by the SC. As soon as the link with the SC will be reestablished , JIRAM will be automatically synchronized with the SC dynamics.
- 2. The SC dynamics were never sent to JIRAM, the instrument has not the possibility to estimate the Spin Rate of the SC; a default Science Observation will be performed.

#### $SP\_ACQ\_DURATION = 30 \rightarrow SC Dynamics Disabeled$

The SC revolution has a fix dilatation of 30sec. As soon as the JIRAM Science Tele-Command is activated the instrument is set to stay in NADIR\_OFFSET\_1.

#### **SP\_NADIR\_DELTA**

Is the offset angle incrased every acquisition on **SP\_NADIR\_OFFSET\_1/2.** 

#### **SP\_EN\_DIS\_DOUC\_SCI**

This parameter, if enabled, permit the execution of double Science acquisition on Buffer\_A and Buffer B. The parameters necessary to configure JIRAM are:

- 1. **SP\_EN\_DIS\_SUB** (must be disabled)
- 2. **SP\_NADIR\_OFFSET\_1/2.**
- 3. **SP\_BKG\_REPETITION** (must be zero)
- 4. Mode I1S1 not allowed

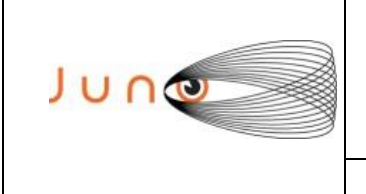

### *6.1 SCIENCE ACQUISITION DURATION*

The duration of a generic Science segment is calculated by the following relation:

*Science* \_ *Segment* \_ *duration* \_ *Sec* =  $(SP \_ A CQ \_ DURATION * SP \_ A CQ \_ N) + SP \_ A CQ \_ DURATION / 2$ 

**JUNO/JIRAM**

This formula has been tested and validated in JC023

### **7 JIRAM CALIBRATION TELE-COMAND DESCRIPTION**

In each Calibration Sequence JIRAM produces twelve products, six products for the Imager and six products for the Spectrometer. The generic cycle, valid for both the detectors is composed by the following steps:

- 1. Acq Readout Noise
- 2. Acq. BKG or DARK
- 3. Acq. Lamp\_1 Setting
- 4. Acq. Lamp\_2 Setting
- 5. Acq. Dark
- 6. Acq. BKG

The duration of the Calibration Segment is shown in the following equation:

*Calibration*  $D_V$  *bits* =  $Nacq \cdot 240$ 

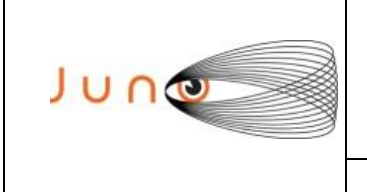

**Date 15/05/2012 Issue 5 Revision 0 Page 18 of 19**

### **8 CRUISE OPERATIONS LESSON LEARNED & EXPRESS RULES**

#### JIRAM\_MOTOR

If the field MOTR\_MODE is set to "POINT" then MOTOR\_MIRROR\_DIRECTION mast be set to "1" (COUNTERCLOCKWISE)

#### DATA COMPRESSION

The compression algorithms performances are not efficient with the very noisy data. this is the case when the environment temperature exceed 100 K; however when the compression is enabled on the Spectrometer then the Subtraction must be also enabled.

#### DETECTORS WARKING RANGE

In order to avoid a fast aging of the detectors, the working temperature should be below 100 K.

#### EXPOSITION TIME & DESPINNING MIRROR

The maximum exposition time depends on the de-spinning mirror time that is 1.1sec. In case the despinning mirror is fix on the target, the exposition time can assume the max value of 10 sec.

#### READ OUT NOISE CONSIDERATION

When READ OUT NOIS is enabled the exposition time is automatically set to "0" by the onboard SW even if the user set a value greater than "0" in the Science Tele-Command field

#### DATA TRANSFERT RATE

Thanks to the data overflow that happened on JC023, it has been possible to calculate the data transfer rate from the Hard Partition Memory to the Soft Partition Memory, that is:

#### Data Transfert Rate = **4,428 Mbit/Sec**

Hard Partition Size  $=$  537 Mbit Soft Partition Size  $= 3204$  Mbit

#### NADIR SCAN SETTING

The Nadir Scan Observation is achievable setting a negative angle in the NADIR\_OFFSET\_2 Science Tele-Command parameter, because the DELTA\_NADIR can assume just positive values.

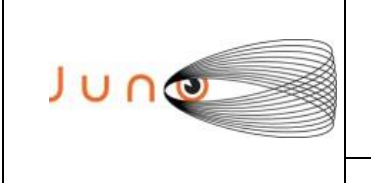

**Date 15/05/2012 Issue 5 Revision 0 Page 19 of 19**

### **9 THERMAL DPU ONBOARD SW ANOMALY**

During cruise operations we realized that due to a on board SW bag the thermal DPU is automatically disabled as soon as after the Power On Sequence and every time the JRM\_SAFE Tele-Command is executed by the instrument.

In order to re-enable the DPU thermal control it in necessary to execute the JRM\_DEF\_PAR(6000) Tele-Command after the Power On Sequence and before the STBY Sequence.

In case during the sequence, for some reason, it is necessary to executed the JRM\_SAFE Tele-Command remember that the next Tele-Command must be JRM\_DEF\_PAR(6000) because the JRM\_SAFE Tc disables the DPU Thermal Control.

In order to mitigate the risk of error by the JIRAM Operation Team, the following update of the Onboard SC Power On Block, will be implemented by LM before to reach Jupiter:

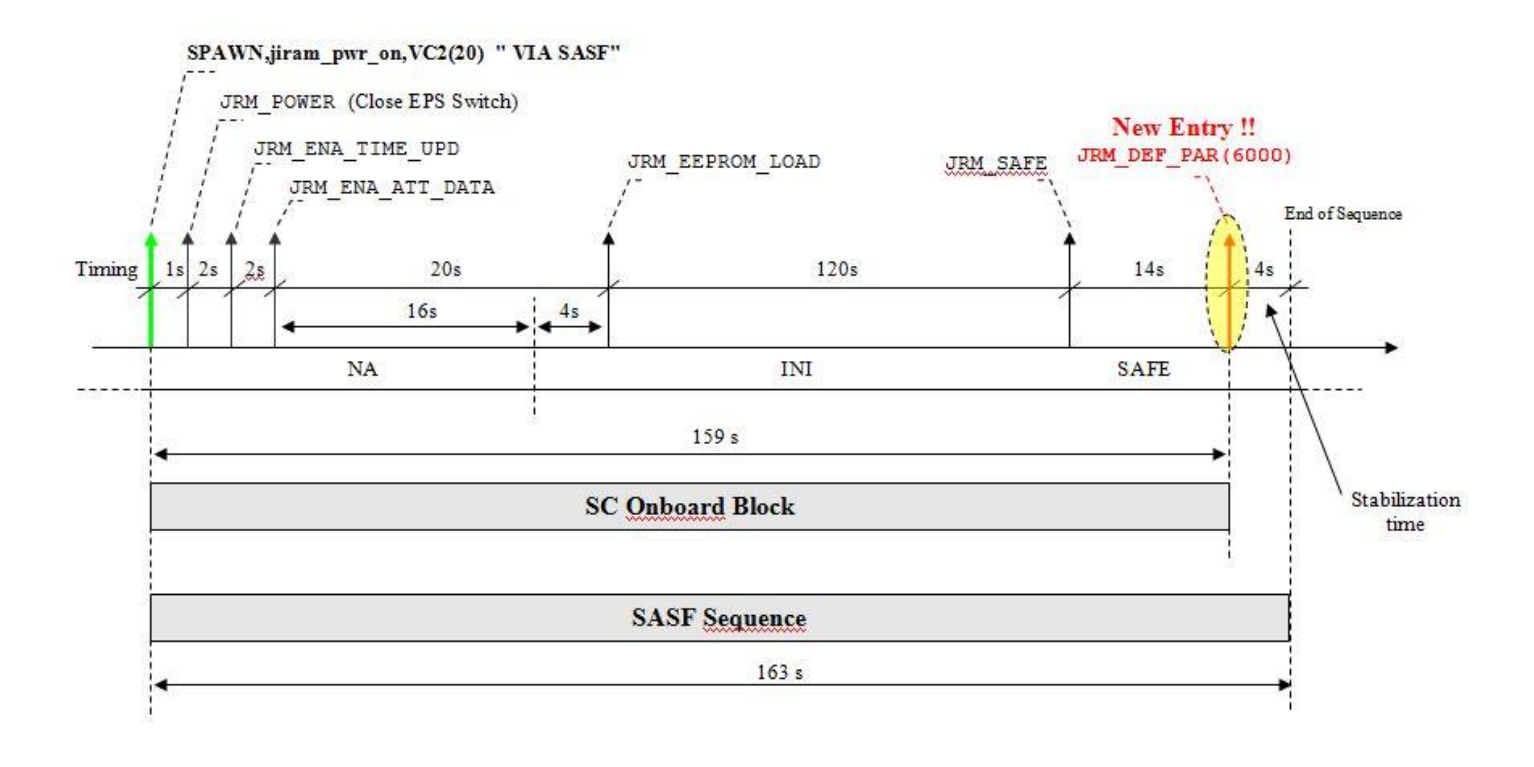